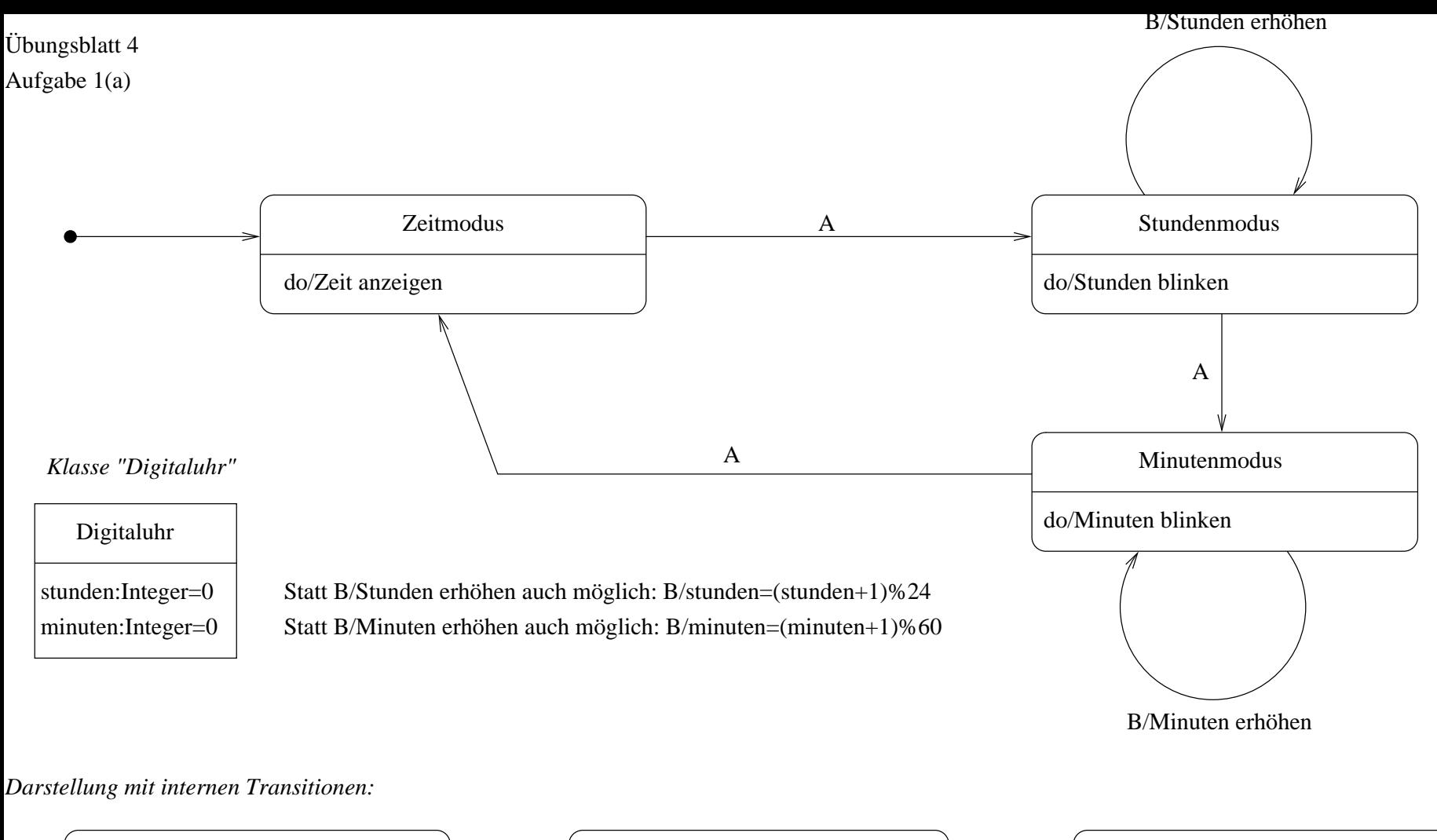

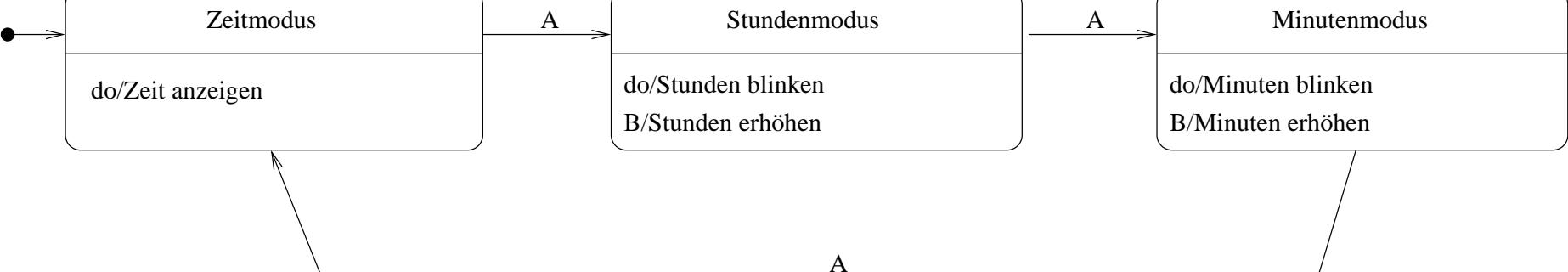

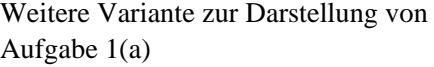

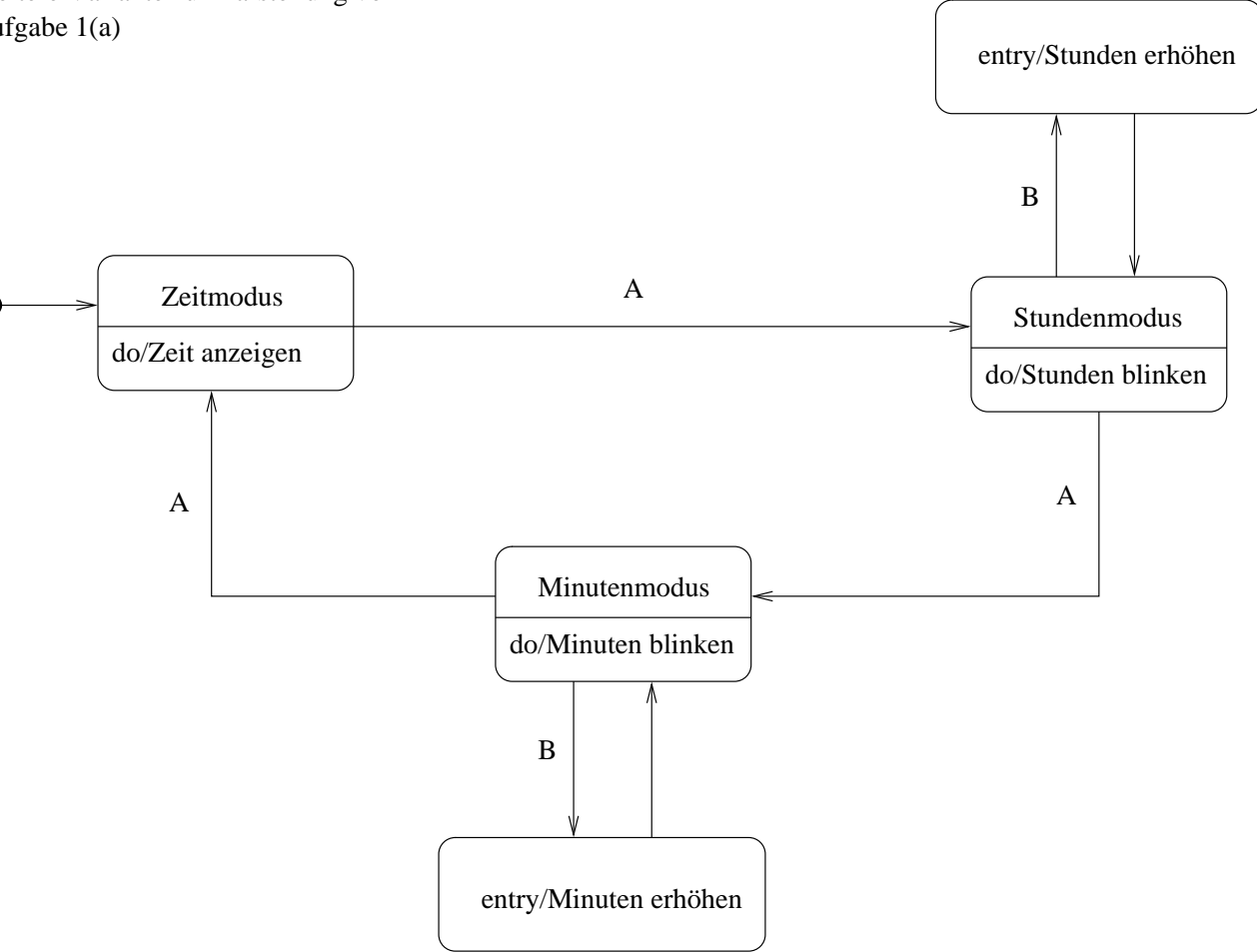

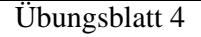

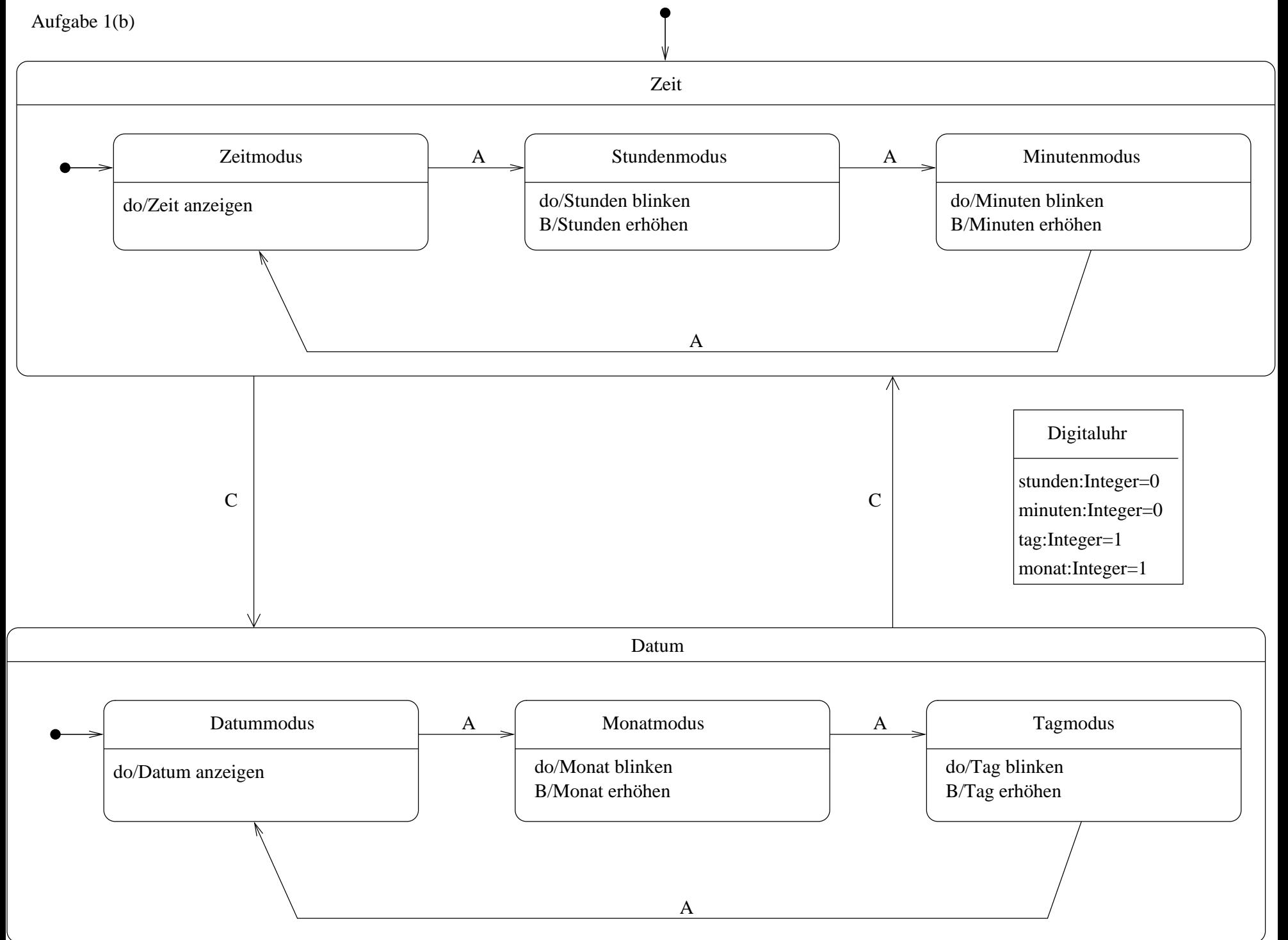

Übungsblatt 4, Aufgabe 1(b), Darstellung mit Abstraktion

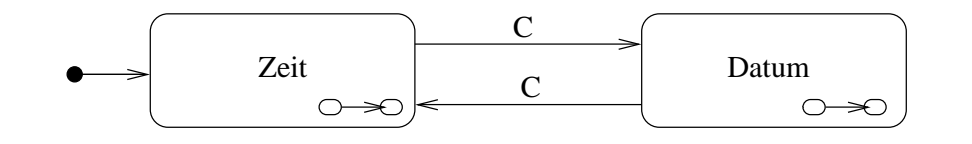

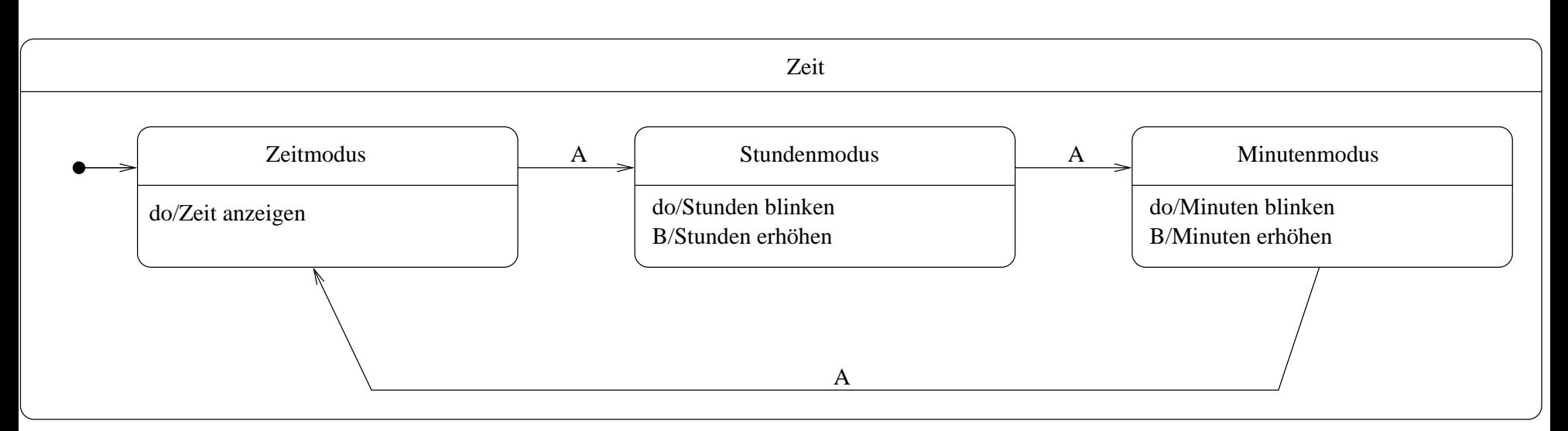

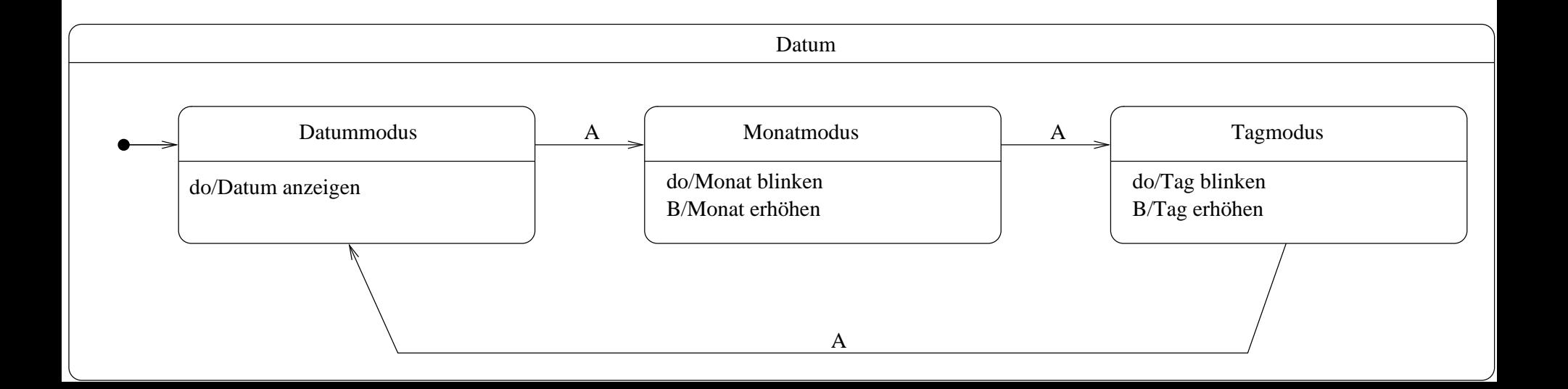

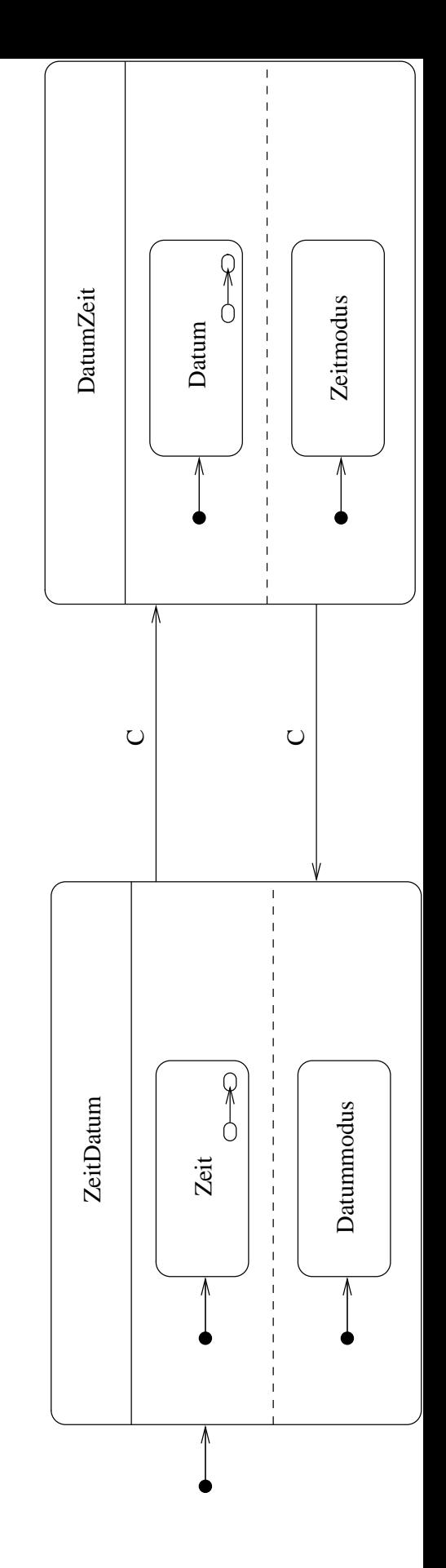

Übungsblatt 4 Aufgabe 1(c) Aufgabe 1(c)